## 3. Forecast future values and get historical residuals

Use previously trained models to predict future values and/or get historical residuals Plugin documentation (3) (https://www.dataiku.com/dss/plugins/info/forecast.html)

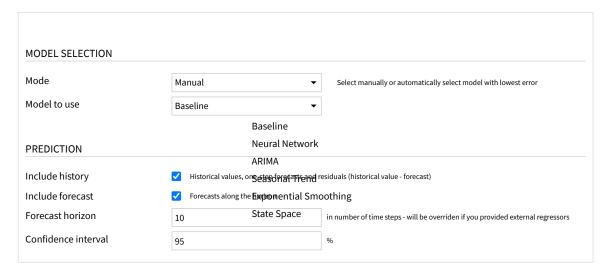